# Package 'extras'

June 16, 2020

<span id="page-0-0"></span>Title Helper Functions for Bayesian Analyses

Version 0.0.1

Description Functions to 'numericise' 'R' objects (coerce to numeric objects) and summarise 'MCMC' (Monte Carlo Markov Chain) samples as well as 'R' translations of 'BUGS' (Bayesian Using Gibbs Sampling) and 'JAGS' (Just Another Gibbs Sampler) functions.

License MIT + file LICENSE

URL <https://poissonconsulting.github.io/extras>,

<https://github.com/poissonconsulting/extras>

BugReports <https://github.com/poissonconsulting/extras/issues>

Depends  $R$  ( $>= 3.3$ )

Imports chk, stats

Suggests covr, hms, knitr, testthat, tibble

Encoding UTF-8

Language en-US

LazyData true

RoxygenNote 7.1.0

NeedsCompilation no

Author Joe Thorley [aut, cre] (<https://orcid.org/0000-0002-7683-4592>), Poisson Consulting [cph, fnd]

Maintainer Joe Thorley <joe@poissonconsulting.ca>

Repository CRAN

Date/Publication 2020-06-16 11:20:05 UTC

# R topics documented:

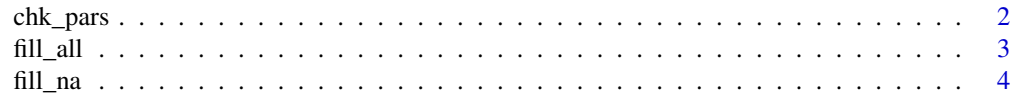

#### <span id="page-1-0"></span>2 chk\_pars

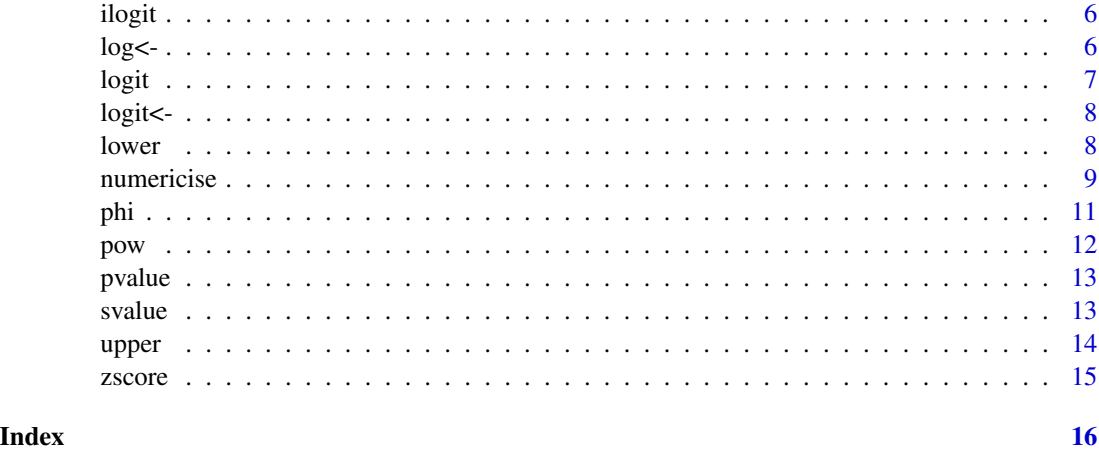

chk\_pars *Check Parameter Names*

# Description

Checks if valid parameter names.

#### Usage

chk\_pars(x, x\_name = NULL)

vld\_pars(x)

#### Arguments

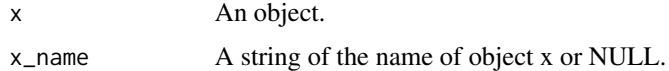

# Details

The character vector must consist of unique, non-missing values that start with an alpha and only include alphanumeric characters and '\_' or '.'.

#### Value

The chk\_ function throws an informative error if the test fails.

The vld\_ function returns a flag indicating whether the test was met.

#### Functions

• vld\_pars: Validate Parameter Names

#### <span id="page-2-0"></span>fill\_all 3

#### Examples

```
x \leq -c("x", "a1._" , "X")chk_pars(x)
y \leq -c("x[1]", "a1", "a1", ...0")try(chk_pars(y))
vld_pars(c("x", "a1._", "X"))
vld_pars(c("x[1]", "a1", "a1", "._0"))
```
<span id="page-2-1"></span>fill\_all *Fill All Values*

# Description

Fills all of an object's (missing and non-missing) values while preserving the object's dimensionality and class.

#### Usage

```
fill_all(x, value, ...)
## S3 method for class 'logical'
fill\_all(x, value = FALSE, nas = TRUE, ...)## S3 method for class 'integer'
fill_all(x, value = 0L, nas = TRUE, ...)## S3 method for class 'numeric'
fill_all(x, value = 0, nas = TRUE, ...)
## S3 method for class 'character'
fill_all(x, value = "0", nas = TRUE, ...)
```
#### Arguments

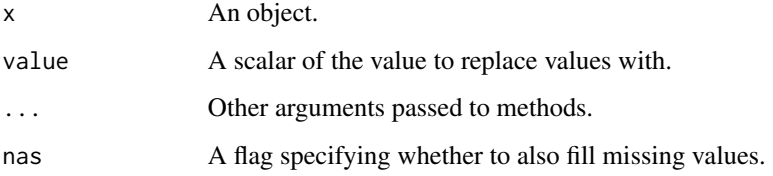

#### Value

The modified object.

#### <span id="page-3-0"></span>Methods (by class)

- logical: Fill All for logical Objects
- integer: Fill All for integer Objects
- numeric: Fill All for numeric Objects
- character: Fill All for character Objects

# See Also

Other fill: [fill\\_na\(](#page-3-1))

#### Examples

```
# logical
fill_all(c(TRUE, NA, FALSE))
fill_all(c(TRUE, NA, FALSE, nas = FALSE))
fill_all(c(TRUE, NA, FALSE, value = NA))
# integer
fill_all(matrix(1:4, nrow = 2), value = -1)
# numeric
fill\_all(c(1, 4, NA), value = TRUE)fill\_all(c(1, 4, NA), value = TRUE, nas = FALSE)# character
fill_all(c("some", "words"), value = TRUE)
```
#### <span id="page-3-1"></span>fill\_na *Fill Missing Values*

# Description

Fills an object's missing values while preserving the object's class.

#### Usage

```
fill_na(x, value, ...)
## S3 method for class 'logical'
fill\_na(x, value = FALSE, ...)## S3 method for class 'integer'
fill_na(x, value = \emptysetL, ...)
## S3 method for class 'numeric'
fill_na(x, value = 0, ...)
```

```
## S3 method for class 'character'
fill_na(x, value = "0", ...)
```
# Arguments

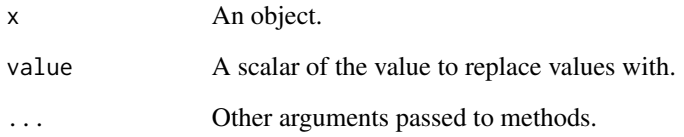

# Value

The modified object.

#### Methods (by class)

- logical: Fill Missing Values for logical Objects
- integer: Fill Missing Values for integer Objects
- numeric: Fill Missing Values for numeric Objects
- character: Fill Missing Values for character Objects

#### See Also

Other fill: [fill\\_all\(](#page-2-1))

#### Examples

```
# logical
fill_na(c(TRUE, NA))
# integer
fill\_na(c(1L, NA), 0)# numeric
fill_na(c(1, NA), Inf)
# character
fill_na(c("text", NA))
fill_na(matrix(c("text", NA)), value = Inf)
```
<span id="page-5-2"></span><span id="page-5-0"></span>

# Description

Inverse logistically transforms a numeric atomic object.

# Usage

ilogit(x)

#### Arguments

x A numeric atomic object.

# Details

A wrapper on [stats::plogis\(\)](#page-0-0).

#### Value

A numeric atomic object.

#### See Also

Other translations:  $\log$ <-(),  $\log$ it<-(),  $\log$ it(), [phi\(](#page-10-1)), [pow\(](#page-11-1))

# Examples

ilogit(c(-1, 0, 5))

<span id="page-5-1"></span>log<- *Log Transformation*

# Description

Replaces a object with the exponent of value.

# Usage

 $log(x)$  <- value

# Arguments

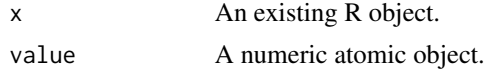

<span id="page-6-0"></span>logit the contract of the contract of the contract of the contract of the contract of the contract of the contract of the contract of the contract of the contract of the contract of the contract of the contract of the cont

# Details

A wrapper on [exp\(](#page-0-0)value).

# Value

Called for the side effect of updating x.

# See Also

Other translations: [ilogit\(](#page-5-2)), logit <- (), [logit\(](#page-6-1)), [phi\(](#page-10-1)), [pow\(](#page-11-1))

# Examples

```
x < - NULL
log(x) <- 0.5
x
```
<span id="page-6-1"></span>

# logit *Logistic Transformation*

# Description

Logistic transforms a numeric atomic object.

#### Usage

logit(x)

#### Arguments

x A numeric atomic object.

#### Details

A wrapper on [stats::qlogis\(\)](#page-0-0).

# Value

The logistically transformed numeric atomic object.

# See Also

Other translations: [ilogit\(](#page-5-2)), log <- (), logit <- (), [phi\(](#page-10-1)), [pow\(](#page-11-1))

# Examples

logit(c(0.25, 0.5, 0.75))

<span id="page-7-1"></span><span id="page-7-0"></span>

# Description

Logistic Transformation

#### Usage

 $logit(x)$  <- value

# Arguments

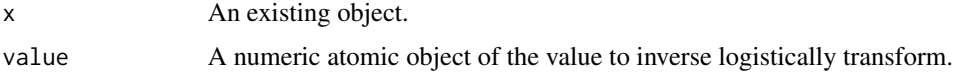

# Details

A wrapper on stats::plogis(value).

# Value

Called for the side effect of updating x.

# See Also

Other translations: [ilogit\(](#page-5-2)), [log<-\(](#page-5-1)), [logit\(](#page-6-1)), [phi\(](#page-10-1)), [pow\(](#page-11-1))

# Examples

```
x \le -1logit(x) <- 0.5
x
```
<span id="page-7-2"></span>lower *Lower Credible Limit*

# Description

Calculates the quantile-based lower credible limit.

# Usage

 $lower(x, conf\_level = 0.95)$ 

#### <span id="page-8-0"></span>numericise 9

#### Arguments

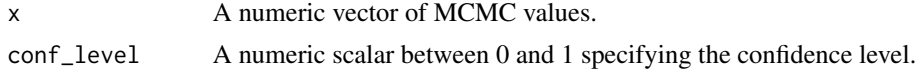

#### Details

By default it returns the 95% credible limit which corresponds to the 2.5% quantile.

#### Value

A number.

# See Also

Other summary: [pvalue\(](#page-12-1)), [svalue\(](#page-12-2)), [upper\(](#page-13-1)), [zscore\(](#page-14-1))

# Examples

lower(as.numeric(0:100))

numericise *Numericise (or Numericize)*

#### Description

Coerce an R object to a numeric atomic object.

#### Usage

```
numericise(x, ...)
numericize(x, ...)
## S3 method for class 'logical'
numericise(x, ...)
## S3 method for class 'integer'
numericise(x, ...)
## S3 method for class 'double'
numericise(x, ...)
## S3 method for class 'factor'
numericise(x, ...)
## S3 method for class 'Date'
numericise(x, ...)
```
#### 10 numericise et al. 2010 numericise et al. 2010 numericise et al. 2010 numericise et al. 2010 numericise et al. 2010 numericise et al. 2010 numericise et al. 2010 numericise et al. 2010 numericise et al. 2010 numericise e

```
## S3 method for class 'POSIXct'
numericise(x, ...)
## S3 method for class 'hms'
numericise(x, ...)
## S3 method for class 'matrix'
numericise(x, ...)
## S3 method for class 'array'
numericise(x, ...)
## S3 method for class 'data.frame'
numericise(x, ...)
```
#### Arguments

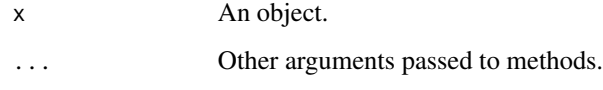

#### Details

numericize() is an alias for numericise. If you want to implement a method for a class "foo", implement numericise.foo().

#### Value

A numeric atomic object.

# Methods (by class)

- logical: Numericise a logical Object
- integer: Numericise an integer Object
- double: Numericise an double Object
- factor: Numericise a factor
- Date: Numericise a Date vector
- POSIXct: Numericise a POSIXct vector
- hms: Numericise a hms vector
- matrix: Numericise a matrix
- array: Numericise an array
- data.frame: Numericise a data.frame

<span id="page-10-0"></span>phi the contract of the contract of the contract of the contract of the contract of the contract of the contract of the contract of the contract of the contract of the contract of the contract of the contract of the contra

# Examples

```
# logical
numericise(TRUE)
numericise(matrix(c(TRUE, FALSE), nrow = 2))
# integer
numericise(2L)
# double
numericise(c(1, 3))
# factor
numericise(factor(c("c", "a")))
# Date
numericise(as.Date("1972-01-01"))
# POSIXct
numericise(as.POSIXct("1972-01-01", tz = "UTC"))
# hms
numericise(hms::as_hms("00:01:03"))
# matrix
numericise(matrix(TRUE))
# array
numericise(array(TRUE))
# data.frame
numericise(data.frame(
  logical = c(TRUE, FALSE, NA),
  integer = 1:3,numeric = c(4, 10, NA),
  factor = as.factor(c("c", "A", "green"))
))
```
<span id="page-10-1"></span>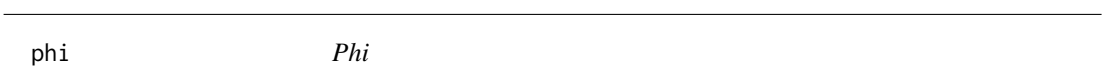

# Description

The standard normal cumulative density function.

# Usage

phi(x)

#### <span id="page-11-0"></span>Arguments

x A numeric atomic object.

# Details

A wrapper on [stats::pnorm\(\)](#page-0-0).

# Value

A numeric atomic object.

#### See Also

Other translations: [ilogit\(](#page-5-2)), log <- (), logit <- (), [logit\(](#page-6-1)), [pow\(](#page-11-1))

# Examples

phi(0:2)

<span id="page-11-1"></span>pow *Power*

# Description

R equivalent to the power function.

# Usage

pow(x, n)

# Arguments

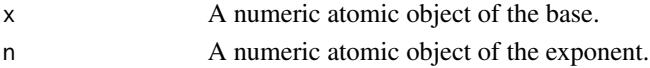

# Details

Wrapper on  $x^n$ n.

#### Value

A numeric atomic object of x raised to n.

# See Also

Other translations: [ilogit\(](#page-5-2)), log <- (), logit <- (), [logit\(](#page-6-1)), [phi\(](#page-10-1))

# Examples

pow(10, 2)

<span id="page-12-1"></span><span id="page-12-0"></span>

#### Description

A Bayesian p-value (p) is here defined in terms of the quantile-based (1-p) \* 100% credible interval (CRI) that just includes 0 (Kery and Schaub 2011). In other words a p-value of 0.05 indicates that the 95% CRI just includes 0.

#### Usage

pvalue(x)

# Arguments

x A numeric vector of MCMC values.

#### Value

A number between 0 and 1.

#### References

Kery, M., and Schaub, M. 2011. Bayesian population analysis using WinBUGS: a hierarchical perspective. Academic Press, Boston. Available from <http://www.vogelwarte.ch/bpa.html>.

#### See Also

Other summary: [lower\(](#page-7-2)), [svalue\(](#page-12-2)), [upper\(](#page-13-1)), [zscore\(](#page-14-1))

# Examples

pvalue(as.numeric(0:100))

<span id="page-12-2"></span>svalue *Surprisal Value*

# Description

The surprisal value (Greenland 2019) is the [pvalue](#page-12-1) expressed in terms of how many consecutive heads would have to be thrown on a fair coin in a single attempt to achieve the same probability.

#### Usage

svalue(x)

#### <span id="page-13-0"></span>Arguments

x A numeric object of MCMC values.

#### Value

A non-negative number.

#### References

Greenland, S. 2019. Valid P -Values Behave Exactly as They Should: Some Misleading Criticisms of P -Values and Their Resolution With S -Values. The American Statistician 73(sup1): 106–114. <http://doi.org/10.1080/00031305.2018.1529625>.

#### See Also

Other summary: [lower\(](#page-7-2)), [pvalue\(](#page-12-1)), [upper\(](#page-13-1)), [zscore\(](#page-14-1))

# Examples

svalue(as.numeric(0:100))

<span id="page-13-1"></span>upper *Upper Credible Limit*

#### Description

Calculates the quantile-based upper credible limit.

#### Usage

 $upper(x, conf\_level = 0.95)$ 

# Arguments

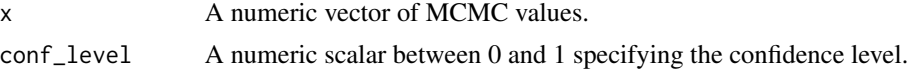

#### Details

By default it returns the 95% credible limit which corresponds to the 97.5% quantile.

# Value

A number.

# See Also

Other summary: [lower\(](#page-7-2)), [pvalue\(](#page-12-1)), [svalue\(](#page-12-2)), [zscore\(](#page-14-1))

#### <span id="page-14-0"></span>zscore in the set of the set of the set of the set of the set of the set of the set of the set of the set of the set of the set of the set of the set of the set of the set of the set of the set of the set of the set of the

# Examples

upper(as.numeric(0:100))

<span id="page-14-1"></span>zscore *Z-Score*

# Description

The Bayesian z-score is here defined as the number of standard deviations from the mean estimate to zero.

# Usage

zscore(x)

# Arguments

x A numeric object of MCMC values.

# Value

A number.

# See Also

Other summary: [lower\(](#page-7-2)), [pvalue\(](#page-12-1)), [svalue\(](#page-12-2)), [upper\(](#page-13-1))

# Examples

```
zscore(as.numeric(0:100))
```
# <span id="page-15-0"></span>Index

chk\_pars, [2](#page-1-0) exp, *[7](#page-6-0)* fill\_all, [3,](#page-2-0) *[5](#page-4-0)* fill\_na, *[4](#page-3-0)*, [4](#page-3-0) ilogit, [6,](#page-5-0) *[7,](#page-6-0) [8](#page-7-0)*, *[12](#page-11-0)* log<-, [6](#page-5-0) logit, *[6,](#page-5-0) [7](#page-6-0)*, [7,](#page-6-0) *[8](#page-7-0)*, *[12](#page-11-0)*  $logit \leftarrow, 8$  $logit \leftarrow, 8$ lower, [8,](#page-7-0) *[13](#page-12-0)[–15](#page-14-0)* numericise, [9](#page-8-0) numericize *(*numericise*)*, [9](#page-8-0) phi, *[6](#page-5-0)[–8](#page-7-0)*, [11,](#page-10-0) *[12](#page-11-0)* pow, *[6](#page-5-0)[–8](#page-7-0)*, *[12](#page-11-0)*, [12](#page-11-0) pvalue, *[9](#page-8-0)*, *[13](#page-12-0)*, [13,](#page-12-0) *[14,](#page-13-0) [15](#page-14-0)* stats::plogis(), *[6](#page-5-0)* stats::pnorm(), *[12](#page-11-0)* stats::qlogis(), *[7](#page-6-0)* svalue, *[9](#page-8-0)*, *[13](#page-12-0)*, [13,](#page-12-0) *[14,](#page-13-0) [15](#page-14-0)* upper, *[9](#page-8-0)*, *[13,](#page-12-0) [14](#page-13-0)*, [14,](#page-13-0) *[15](#page-14-0)* vld\_pars *(*chk\_pars*)*, [2](#page-1-0)

zscore, *[9](#page-8-0)*, *[13,](#page-12-0) [14](#page-13-0)*, [15](#page-14-0)